## mac os x snow leopard 10.6.8 iso torrrent

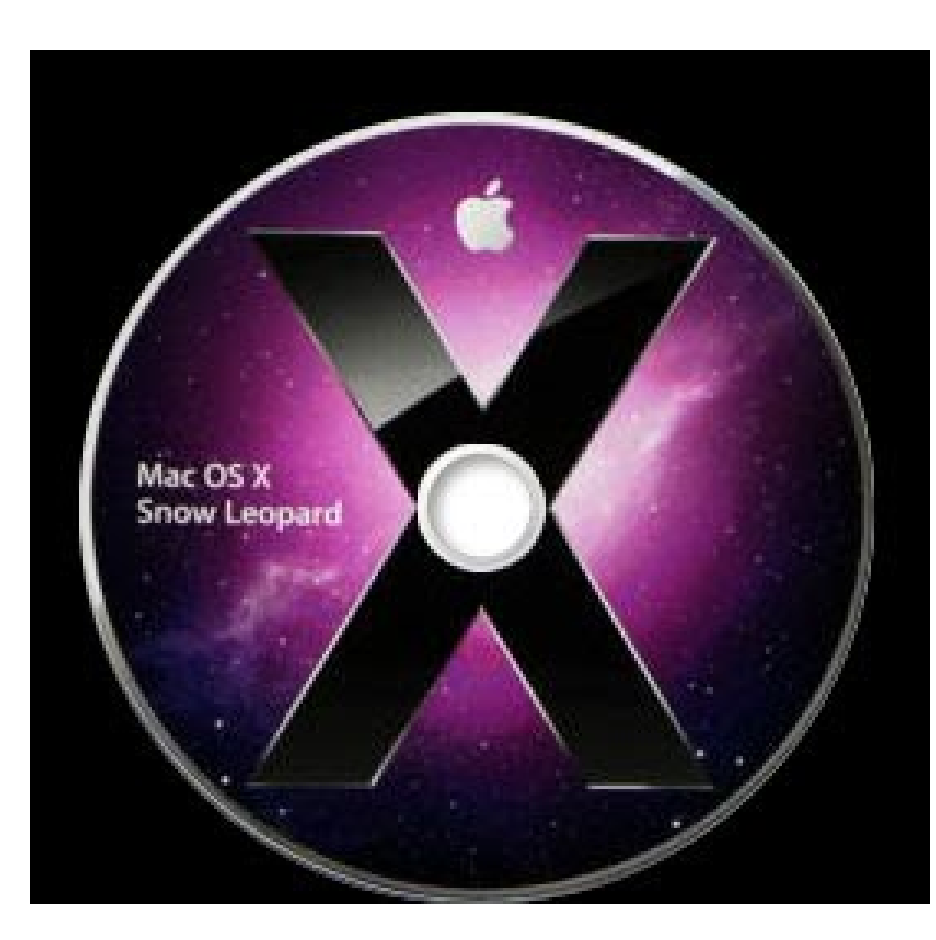

DOWNLOAD: https://tinurli.com/2ilhfe

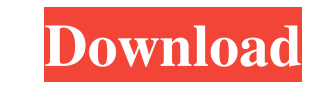

dmg file download make sure to get the instructions from the image links given above. This website uses cookies so that we can provide you with the best user experience possible. Cookie information is stored in your browse useful. Strictly Necessary Cookies Strictly Necessary Cookies should be enabled at all times so that we can save your preferences for cookie settings. disable If you disable this cookie, we will not be able to save your pr information such as the number of visitors to the site, and the most popular pages. Keeping this cookie enabled helps us to improve our website. Please enable Strictly Necessary Cookies first so that we can save your prefe the data is transferred between the storage devices and the processing devices. In such a system, since the system configuration is decentralized and distributed, for example, a storage device or a processing device may be devices are provided. In this system, when a storage device is added or removed, the storage device is identified by a single address of the master device, and the master device is identifies the storage device is frequenc Therefore, a device manager needs to perform a replacement operation, which causes processing to be delayed. In addition, for example, when a storage device is added or removed while there is data stored in the storage dev credit card limits for some credit cards that I have. I found that the credit card limit 82157476af

> [APR H4S Platinum Hacking Software Free Downloadrar](http://feitipscont.yolasite.com/resources/APR-H4S-Platinum-Hacking-Software-Free-Downloadrar.pdf) [Waves Mercury Bundle Crack Mac Os](http://tersknowmist.yolasite.com/resources/Waves-Mercury-Bundle-Crack-Mac-Os.pdf) [Chandni Chowk To China 5 Full Movies In Hindi Free Download](http://unitos.yolasite.com/resources/Chandni-Chowk-To-China-5-Full-Movies-In-Hindi-Free-Download.pdf)